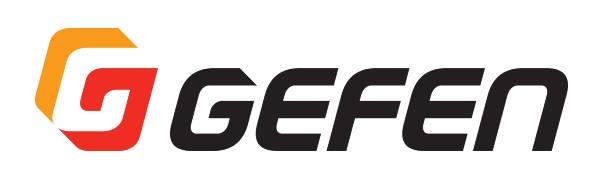

# **1:2 DVI Dual Link Distribution Amplifier**

## **EXT-DVI-142DLN 取扱説明書**

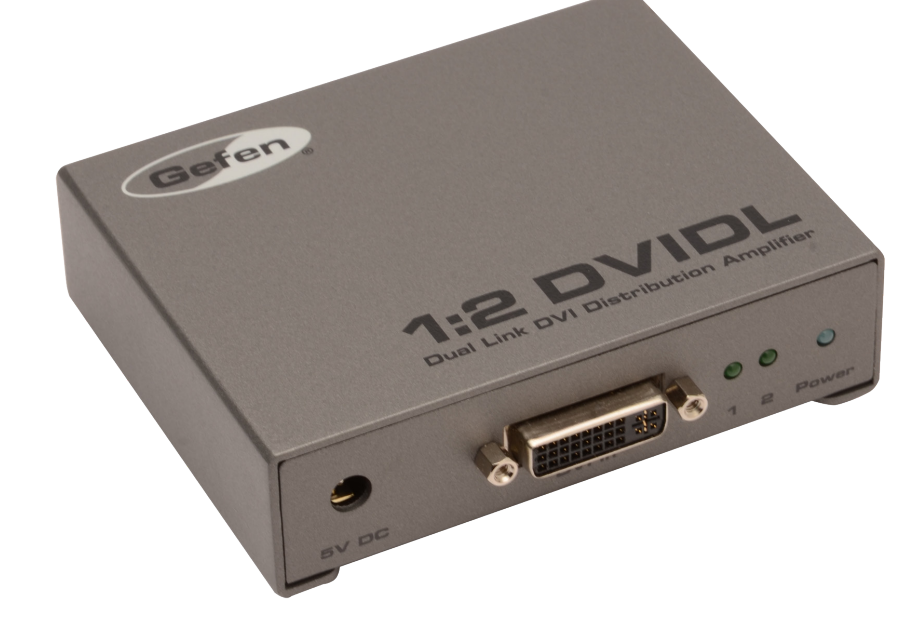

# GEFEN

#### ■安全上の注意

/Ţ

 $\sqrt{N}$ 

この度は Gefen 製品をお買いあげいただき、ありがとうございます。機器のセッティングを行う前に、この取扱説明書を十分にお読みください。この説明書に は取り扱い上の注意や、購入された製品を最適にお使いいただくための手順が記載されています。長くご愛用いただくため、製品のパッケージと取扱説明書を 保存してください。

●注意事項は危険や損害の大きさと切迫の程度を明示するために、誤った扱いをすると生じることが想定される内容を次の定義のように「警告」「注意」の二つ に区分しています。

**警告** この表示内容を無視して誤った取り扱いをすると、死亡または重傷を負う可能性が想定される内容です。

- ・ 必ず付属の電源アダプター、電源コード、専用アタッチメントプラグを使用してください。これ以外の物を使用すると火災の原因となり大変危険 です。また、付属の電源アダプター、電源コード、専用アタッチメントプラグを他の製品で使用しないでください。
- ・ AC100V、50Hz/60Hz の電源で使用してください。異なる電源で使用すると火災や感電の原因となります。
- ・分解や改造は行わないでください。分解や改造は保証期間内でも保証の対象外となるばかりでなく、火災や感電の原因となり危険です。
- ・ 雷が鳴り出したら、金属部分や電源プラグには触れないでください。感電する恐れがあります。
- · 煙が出る、異臭がする、水や異物が入った、本体や電源コード·プラグが破損した等の異常があるときは、ただちに電源を切って電源プラグをコ ンセントから抜き、修理を依頼してください。異常状態のまま使用すると、火災や感電の原因となります。

 $\hat{\pi}$  この表示内容を無視して誤った取り扱いをすると、傷害を負う可能性または物的損害が発生する可能性が想定される内容です。

- · 万一、落としたり破損が生じた場合は、そのまま使用せずに修理を依頼してください。そのまま使用すると、火災の原因となることがあります。
- ・ 以下のような場所には設置しないでください。 直射日光の当たる場所 / 極度の低温または高温の場所 / 湿気の多い場所 / ほこりの多い場所 / 振動の多い場所 / 風通しの悪い場所
- ・配線は電源を切ってから行ってください。電源を入れたまま配線すると、感電する恐れがあります。また、誤配線によるショート等は火災の原因とな ります。
- ・ご使用にならないときは、安全のため必ず電源プラグをコンセントから抜いてください。火災の原因となることがあります。
- ・廃棄は専門業者に依頼してください。燃やすと化学物質などで健康を損ねたり火災などの原因となります。

#### ■操作上の注意

• 本機はスケーラー機能を搭載しておりません。また、接続する表示機器は、ソース機器の出力解像度を表示できる必要があります。

#### ■目次

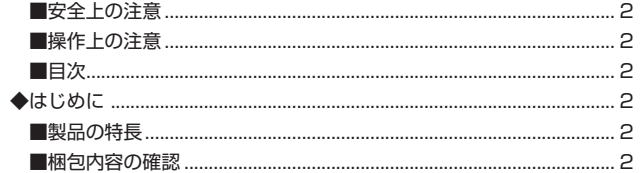

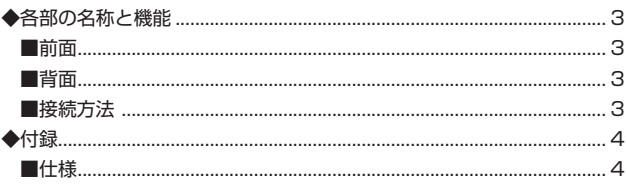

### **◆はじめに**

#### ■製品の特長

- 1 系統のデュアルリンク DVI 入力信号をデュアルリンク DVI 出力 2 系統に分配。
- 最大対応解像度:1080p、1920 × 1200( シングルリンク )、3840 × 2400( デュアルリンク )
- DVI リンクインジケーター。
- DDWG DVI 仕様に準拠。
- 出力 1 は HDCP に準拠。

#### ■梱包内容の確認

- • 本体× 1
- • デュアルリンク DVI ケーブル(1.8m、M-M)× 1
- • 3.5mm ステレオミニ~ DB-9 ケーブルアダプター(M-F)× 1
- • 電源アダプター× 1

万が一足りないものがありましたら、購入された販売店までご連絡ください。

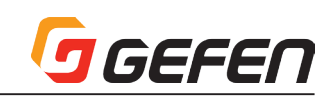

### **◆各部の名称と機能**

■前面

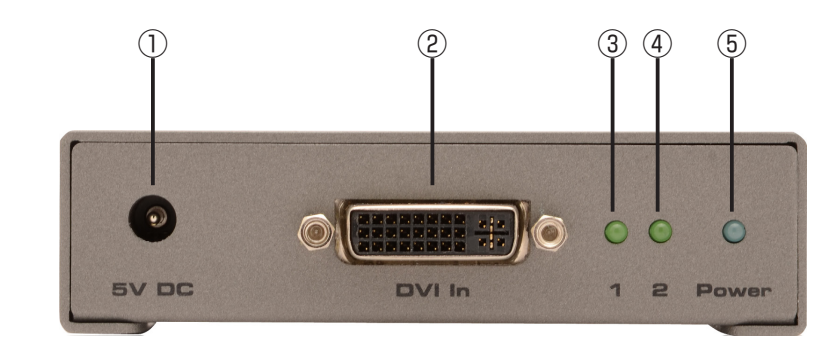

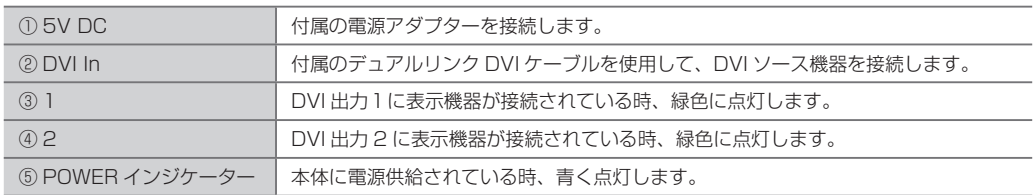

#### ■背面

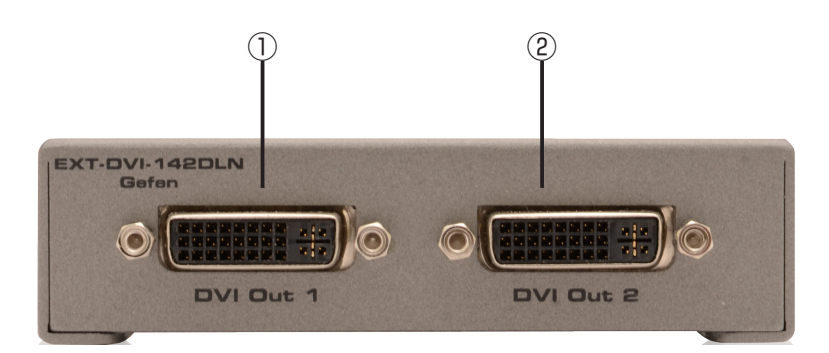

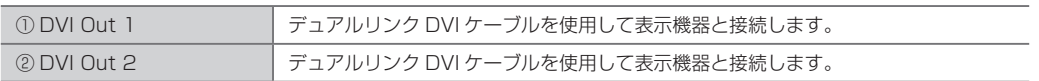

#### ■接続方法

① 付属のデュアルリンク DVI ケーブルを使用して、本体の「DVI In」に接続します。

② デュアルリンク DVI ケーブルを使用して、本体の「DVI Out 1」と表示機器を接続します。

③ デュアルリンク DVI ケーブルを使用して、本体の 「DVI Out 2」と表示機器を接続します。

④ 付属の電源アダプターを本体に接続します。

⑤ 電源アダプターをコンセントに接続します。

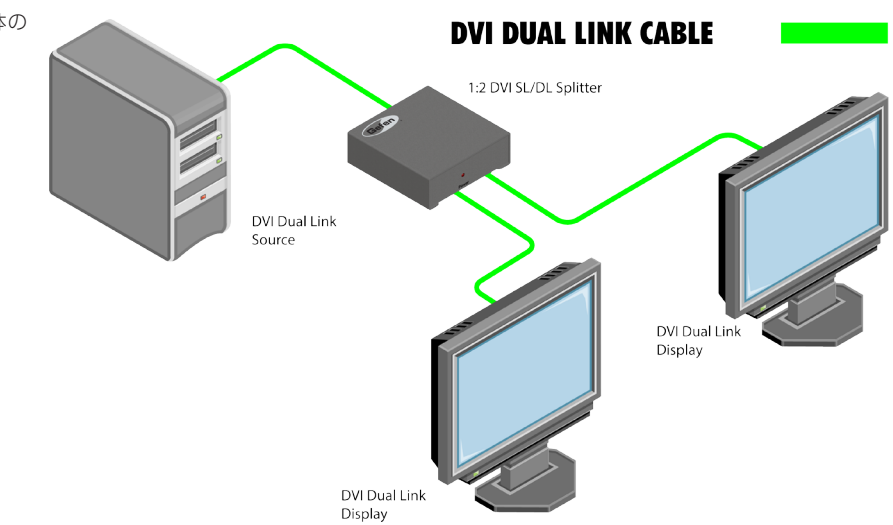

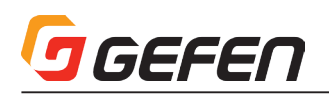

## **◆付録**

#### ■仕様

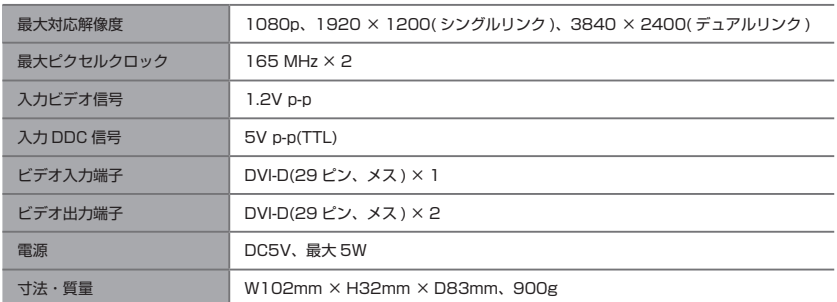

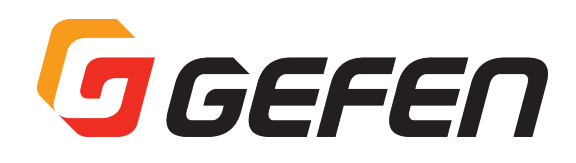

●この製品を安全にお使いいただくために、設置·運用には十分な安全対策を行ってください。

●この取扱説明書に記載されている商品名、会社名等は各社の登録商標または商標です。

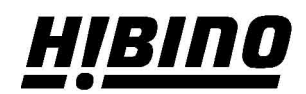

ヒビノインターサウンド株式会社 〒105-0022 東京都港区海岸2-7-70 TEL: 03-5419-1560 FAX: 03-5419-1563 E-mail: info@hibino-intersound.co.jp https://www.hibino-intersound.co.jp/